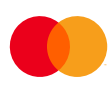

## Betaling med engangsfullmakt (Verdipapirhandel) korreksjonsskjema

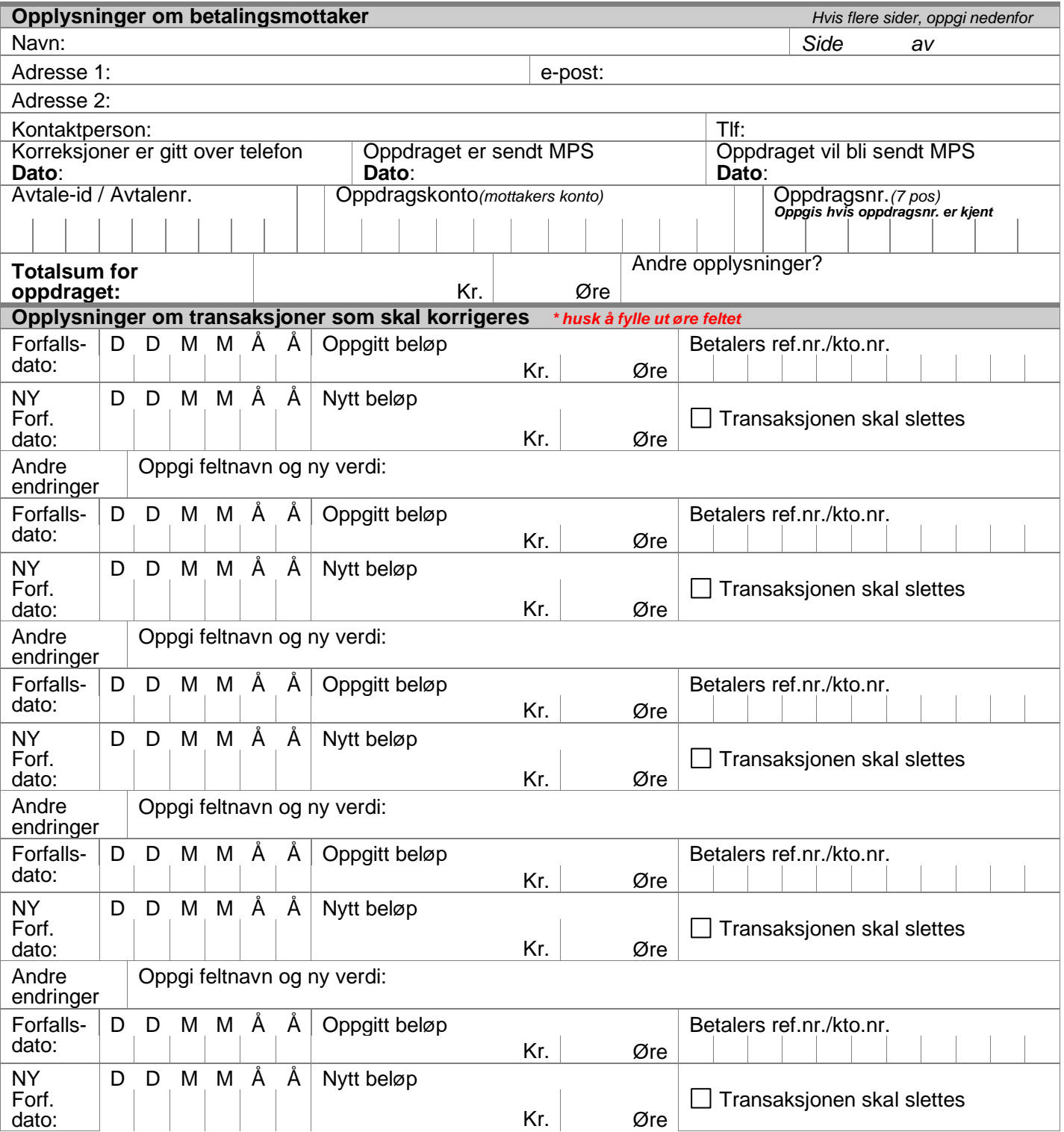

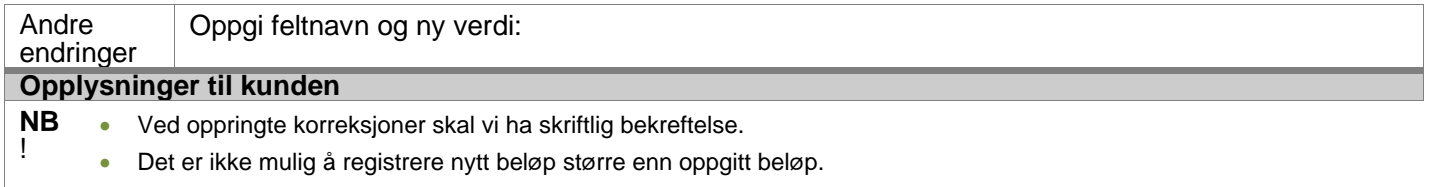

• **Husk å ta kopi av skjema for dokumentasjon**.

Sted/dato: Sted/dato: Sted/dato: Sign: Sign: